## Interpolation et approximation polynomiale

Jean-Philippe CHANCELIER

October 10, 2017

### Contents

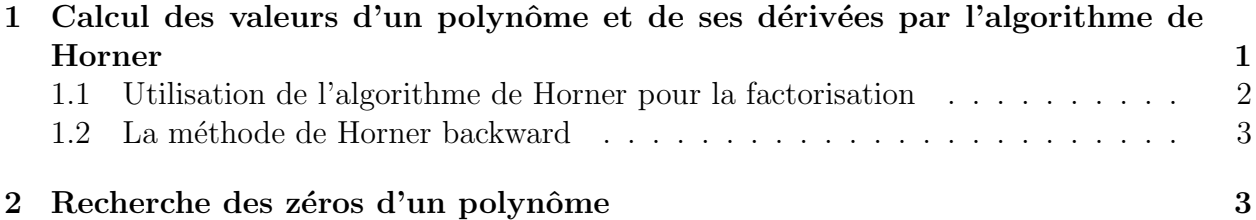

# 1 Calcul des valeurs d'un polynôme et de ses dérivées par l'algorithme de Horner

Soit  $P(x)$  un polynôme de degré  $n$ :

$$
P(x) \stackrel{\text{def}}{=} \sum_{i=0}^{n} a_{i+1} x^i
$$

On cherche ici à évaluer la valeur du polynôme pour une valeur donnée  $y$ . Pour ce faire, on peut factoriser le polynôme  $P(x)$  sous la forme :

$$
P(x) = Q(x)(x - y) + R \tag{1}
$$

où  $Q(x)$  est un polynôme de degré  $n-1$  et R une constante scalaire. Sous cette forme on voit que  $P(y) = R$  et que  $P'(y) = Q(y)$ . Le polynôme  $Q(x)$  est bien sur différent du polynôme  $P'(x)$  mais leur valeurs coïncident quand x prends la valeur y.

Soit  $b_i$  les coefficients du polynôme  $Q$ :

$$
Q(x) \stackrel{\text{def}}{=} \sum_{i=0}^{n-1} b_{i+1} x^i
$$
 (2)

en développant l'équation (1) on obtient facilement une équation récurrente permettant de calculer les coefficients du polynôme  $Q$ :

$$
b_i = b_{i+1}y + a_{i+1}, \quad b_n = a_{n+1}, \quad \text{pour} \quad i = n-1, n-2, \dots, 0 \tag{3}
$$

La valeur de R est donnée par  $b_0$ . On notera que l'on peut initialiser la récurrence par  $b_n = a_{n+1}$  ou quitte à rajouter un point par  $b_{n+1} = 0$ .

Cet Algorithme s'appelle algorithme d'Horner, il revient à évaluer la valeur du polynôme P en le factorisant sous la forme :

$$
P(x) = ((\cdots (a_{n+1} * x + a_n) * x + a_{n-1}) * x + \cdots) * x + a_1
$$

Nous avons noté que la dérivée de  $P(x)$  au point y s'obtient en évaluant  $Q(y)$ . Il suffit donc de réappliquer l'algorithme d'Horner au polynôme  $Q$  pour évaluer  $P'(y)$ .

Question 1 Ecrire une fonction  $[Q,R]$ =Horner(P,xi) qui calcule la décomposition (Q,R) du polynôme P. Tester le code en utilisant les primitives Scilab horner et derivat.

En fait, on peut calculer directement les valeurs  $P(y)$  et  $P'(y)$  sans passer par l'intermédiaire de la construction du polynôme  $Q$ , c'est à dire sans stocker les coefficients du polynôme  $Q$ . On écrit conjointement les deux algorithmes de Horner et pour faciliter la gestion des indices on initialise le deuxième avec  $c_n = 0$  plutôt que  $c_{n-1} = b_n$ . Ainsi les deux vecteurs de coefficients à calculer auront même taille :

$$
b_i = b_{i+1}y + a_{i+1}, \quad b_n = a_{n+1}, \quad \text{pour} \quad i = n-1, n-2, \dots, 0
$$
  

$$
c_i = c_{i+1}y + b_{i+1}, \quad c_n = 0, \quad \text{pour} \quad i = n-1, n-2, \dots, 0
$$

le calcul du couple  $(b_0, c_0)$  permet d'obtenir le couple de valeurs  $(P(y), P'(y))$ . En généralisant cette idée on peut calculer les p-dérivées successives du polynôme  $P$  en un point  $y$ . Posons  $P_i(x) = P_{i+1}(x)(x - y) + R_i$  avec  $P_0(x) = P(x)$ . Par un algorithme de Horner on peut calculer en procédant comme dans (3) les valeurs  $P_i(y)$  pour  $i = 0, \ldots, p - 1$ . Il est ensuite facile de voir par dérivation composées que :

$$
P_0^{(i)}(y) = i! P_i(y), \quad \text{pour} \quad i \ge 1
$$
\n(4)

et d'obtenir ainsi les dérivées successives de  $P$  en  $\gamma$ .

Question 2  $\acute{E}$ crire une fonction [val]=Hornerp(P,xi,p) qui calcule  $P^{(i)}(xi)$  pour  $i = 0, \ldots, p-1$  $1)$  et renvoit les valeurs calculées dans le vecteur val. On pourra à nouveau tester le code en utilisant les primitives Scilab horner et derivat.

#### 1.1 Utilisation de l'algorithme de Horner pour la factorisation

Supposons que l'on ait estimé un zéro  $\xi$  du polynôme P, dans la décomposition de  $P(x)$  =  $Q(x)(x - \xi) + R$  on doit avoir  $R = 0$  et la méthode de Horner permet d'éliminer la racine  $\xi$ du polynôme  $P(x)$  puisqu'elle donne les coefficients du polynôme Q. Mais si  $\xi$  est une racine de  $P(x)$  on doit aussi avoir  $R = b_0 = 0$  dans l'algorithme de Horner.

On peut donc utiliser la récurrence (3) à partir de de  $b_n = a_{n+1}$  (méthode forward) ou à partir de  $b_0 = 0$  méthode backward. Si l'on cherche à éliminer successivement les racines d'un polynôme en éliminant à chaque fois la plus grande racine, la méthode backward donne une meilleur stabilité numérique.

On peut comparer les deux méthodes avec le polynôme  $P(x) \stackrel{\text{def}}{=} \prod_{j=0}^{13} (x-2^{-j})$  en utilisant la fonction roots de Scilab pour estimer les valeurs des racines.

Question 3  $\acute{E}$ crire les deux fonctions [Q]=deflate\_forward(P,xi) [Q]=deflate\_backward et les utiliser pour factoriser le polynôme  $P(x) \stackrel{\text{\tiny def}}{=} \prod_{j=0}^{13} (x - 2^{-j})$  en évaluant à chaque fois la plus grande racine d'un polynôme à l'aide de la fonction Scilab roots.

#### 1.2 La méthode de Horner backward

L'équation  $(3)$  permettant de calculer les coefficients du polynôme  $Q$  peut-être vu comme un système dynamique discret. La stabilité de ce système ou de celui obtenu pour le calcul simultané de P et de ses dérivées au point y dépend de |y|. Pour  $|y| > 1$  le système est instable et on va donc pour des polynômes de grande taille amplifier les erreurs de calcul si l'on utilise (3). Mais on peut remarquer que  $P(x)$  s'écrit aussi :

$$
P(x) = x^{n} \tilde{P}(1/x), \quad \text{avec} \quad \tilde{P}(x) \stackrel{\text{def}}{=} \sum_{i=0}^{n} a_{i+1} x^{(n-i)} \tag{5}
$$

Pour une valeur de y telle que  $|y| > 1$ . on se ramène à un système dynamique stable en utilisant l'algorithme de Horner pour l'évaluation de  $\tilde{P}$  et de ses dérivées en  $1/y$  et on utilise la relation (5) pour les relier aux valeurs de  $P$  et de ses dérivées en  $y$ .

Question 4 Écrire l'algorithme de Horner backward pour estimer la valeur d'un polynôme et de sa dérivée première en un point y. Comparer les deux algorithmes.

### 2 Recherche des zéros d'un polynôme

On utilise ici la méthode de Newton pour trouver les zéros d'un polynôme. Soit  $P(x)$  un polynôme de degré  $n$ , on utilise pour trouver les zéros l'algorithme de Newton qui consiste à effectuer les itérations suivantes :

$$
x_{k+1} = x_k - P(x_k) / P'(x_k)
$$
\n(6)

Il faut pouvoir évaluer la valeur du polynôme et de sa dérivée au point courant  $x_k$  et nous avons vu qu'un algorithme d'Horner permet d'évaluer ces deux quantités.

La convergence de l'algorithme de Newton dans ce cas particulier est donnée par le théorème suivant :

**Théorème 1** Soit P un polynôme de degré n dont toutes les racines sont réelles. La méthode de Newton donne une suite strictement décroissante pour  $x_0 > \xi_1$  où  $xi_1$  est la plus grande racine de P.

On trouvera la preuve de la convergence dans [? ]. Pour implémenter cet algorithme il faut trouver un majorant de  $\xi_1$ . Plusieurs formules de majoration sont données dans la littérature. Par exemple :

$$
|\xi_1| < \max\left\{1, \sum_{j=0}^{n-1} \frac{|a_{j+1}|}{|a_{n+1}|}\right\} \quad \text{si} \quad P(x) = \sum_{i=0}^n a_{i+1} x^i \tag{7}
$$

$$
|\xi_1| < \max\left\{ \frac{|a_1|}{|a_{n+1}|}, 1 + \frac{|a_2|}{|a_{n+1}|}, \dots, 1 + \frac{|a_n|}{|a_{n+1}|} \right\} \quad \text{si} \quad P(x) = \sum_{i=0}^n a_{i+1} x^i \tag{8}
$$

**Question 5** Programmer l'algorithme de Newton et le tester sur le polynôme :  $P(x) \stackrel{\text{def}}{=} \prod_{i=0}^{13} (x - 2^{-j})$  $\frac{13}{j=0}(x-2^{-j})$ 

En éliminant à chaque fois la plus grande racine trouvée on peut chercher toutes les racines du polynôme  $P(x)$ . On peut constater dans le code qui suit que la méthode d'élimination choisie (forward ou backward) n'est pas anodine !

**Question 6** Programmer la recherche de toutes les racines du polynôme :  $P(x) \stackrel{\text{def}}{=} \prod_{j=0}^{13} (x (2^{-j})$  en utilisant l'algorithme de Newton et les méthodes d'élimination [Q]=deflate\_forward(P,xi)  $et$  [Q]=deflate\_backward. Comparer les résultats

Plutôt que d'essayer de simplifier le polynôme  $P$  on peut utiliser la méthode de Maehly (1954) qui consiste à appliquer la méthode de Newton à la fraction rationnelle  $P(x)/(x - \xi)$ plutôt que d'éliminer la racine  $\xi$  du polynôme  $P(x)$ . Ainsi si l'on a estimé les j premières racines du polynôme, notées  $\xi_i$ , on cherche la  $j + 1$ -ème racine par l'algorithme de Newton :

$$
x_{k+1} = x_k - Q(x_k) \quad \text{avec} \quad Q(x) \stackrel{\text{def}}{=} \frac{P(x)}{P^{(1)}(x) - \sum_{i=1}^j \frac{P(x)}{x - \xi_i}} \tag{9}
$$

Pour initialiser l'algorithme, on peut utiliser la dernière racine trouvée (à epsilon près pour éviter une division par zéro).

Question 7 *Programmer la recherche de toutes les racines du polynôme :*  $P(x) \stackrel{\text{\tiny def}}{=} \prod_{j=0}^{13} (x (2^{-j})$  en utilisant l'algorithme de Maehly.